# **Unit 2**

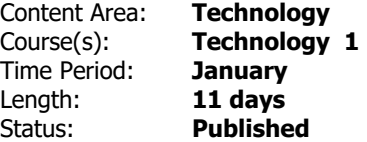

## **Overview**

During the Second Trimester, First-Grade Students will continue to use their Chromebooks to explore the basic uses of it, and how to use it properly.

The main focus will be on word processing and how to use a word processing program. In conjunction with this, students will learn and practice proper keyboarding skills.

Students will learn how to use additional tools that are available in word processing programs as well as the purpose of those tools.

Students will explore the following:

- Tables
- Lists

# **Essential Questions**

- What is technology? **.**
- Why is it important for me to practice keyboarding skills? **.**
- Why is it important to know how to use a word processing program? **.**

# **Priority Standards**

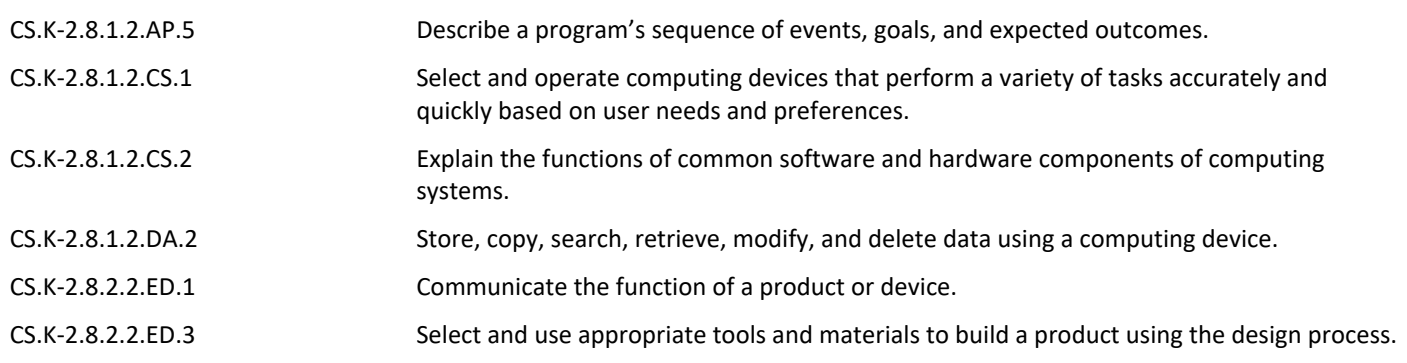

# **Learning Goals**

- I can use digital tools. **.**
- I can create a document using a word processing application. **.**
- I can illustrate and communicate original ideas and stories using a digital tool. **.**
- I can list and demonstrate the steps to an everyday task. **.**
- I can understand and describe how technology impacts or improves life. **.**

# **Learning Targets**

- • I can communicate original ideas through storytelling with a digital tool. **.**
- • I can enter information into a word processing application. **.**
- • I can explain how and why a word processing application would be used. **.**
- • I can format a document according to my teacher's directions. (MLA Style-modified for firstgrade students)
- • I can give an example of how technology improves life and describe how it improves life. **.**
- • I can list the steps that are required for a task, and I can follow those steps to complete the task. **.**
- • I can log on to my Chromebook properly. **.**
- • I can open a word processing application. **.**
- • I can use digital tools to enhance my storytelling. (Graphics) **.**
- • I can use my keyboard to input information and data into a document. **.**
- • I can use my trackpad to click, drag and drop information. **.**
- • I can use my trackpad to select information, text or fields in a form. **.**

## **Learning Plan**

11 Classes in this Unit

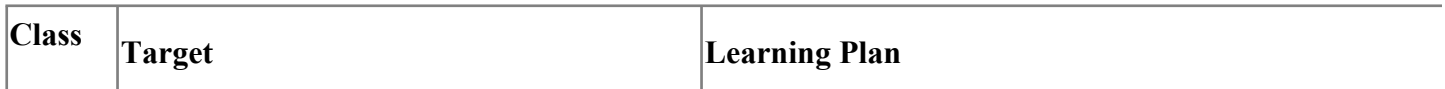

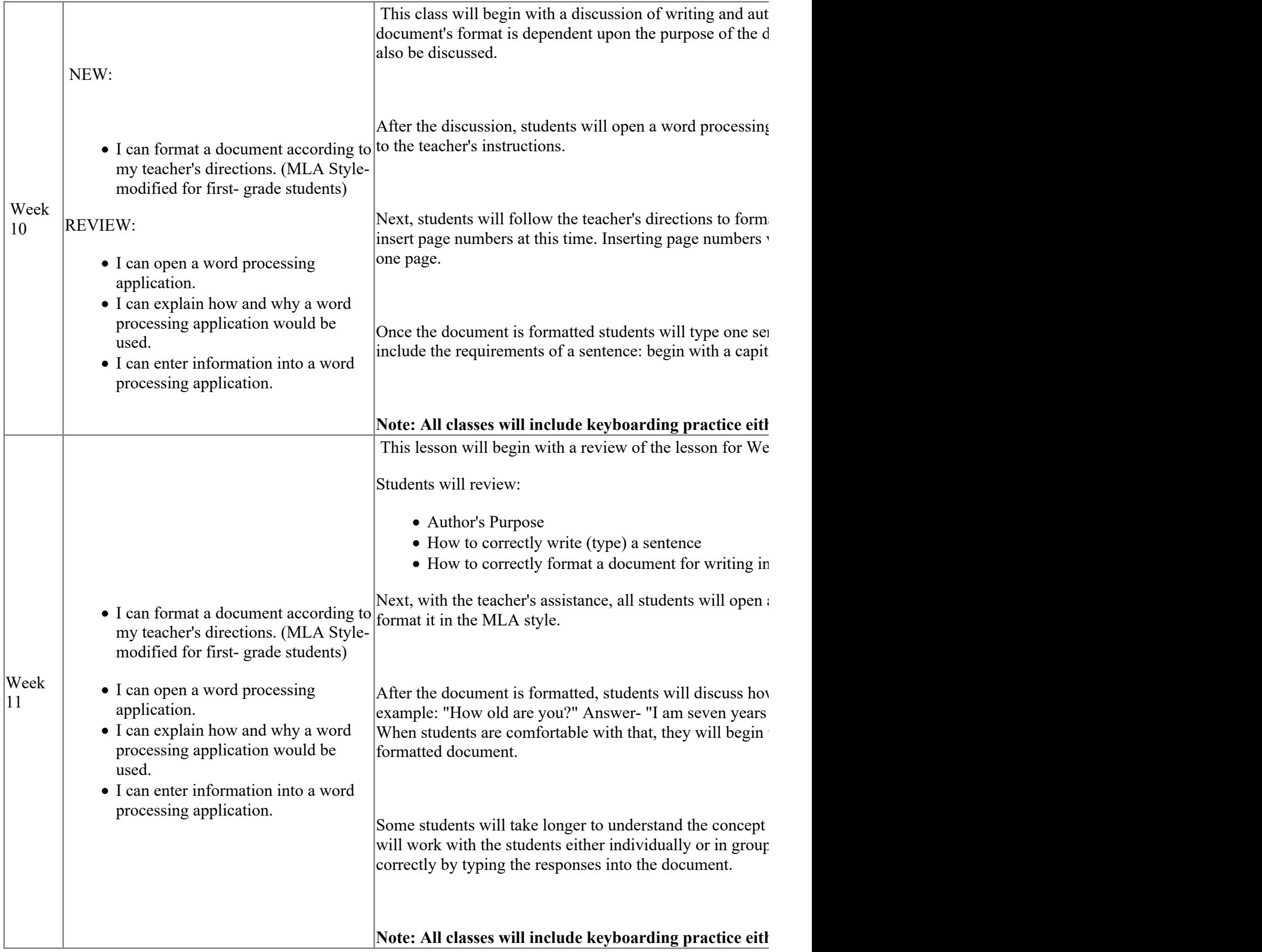

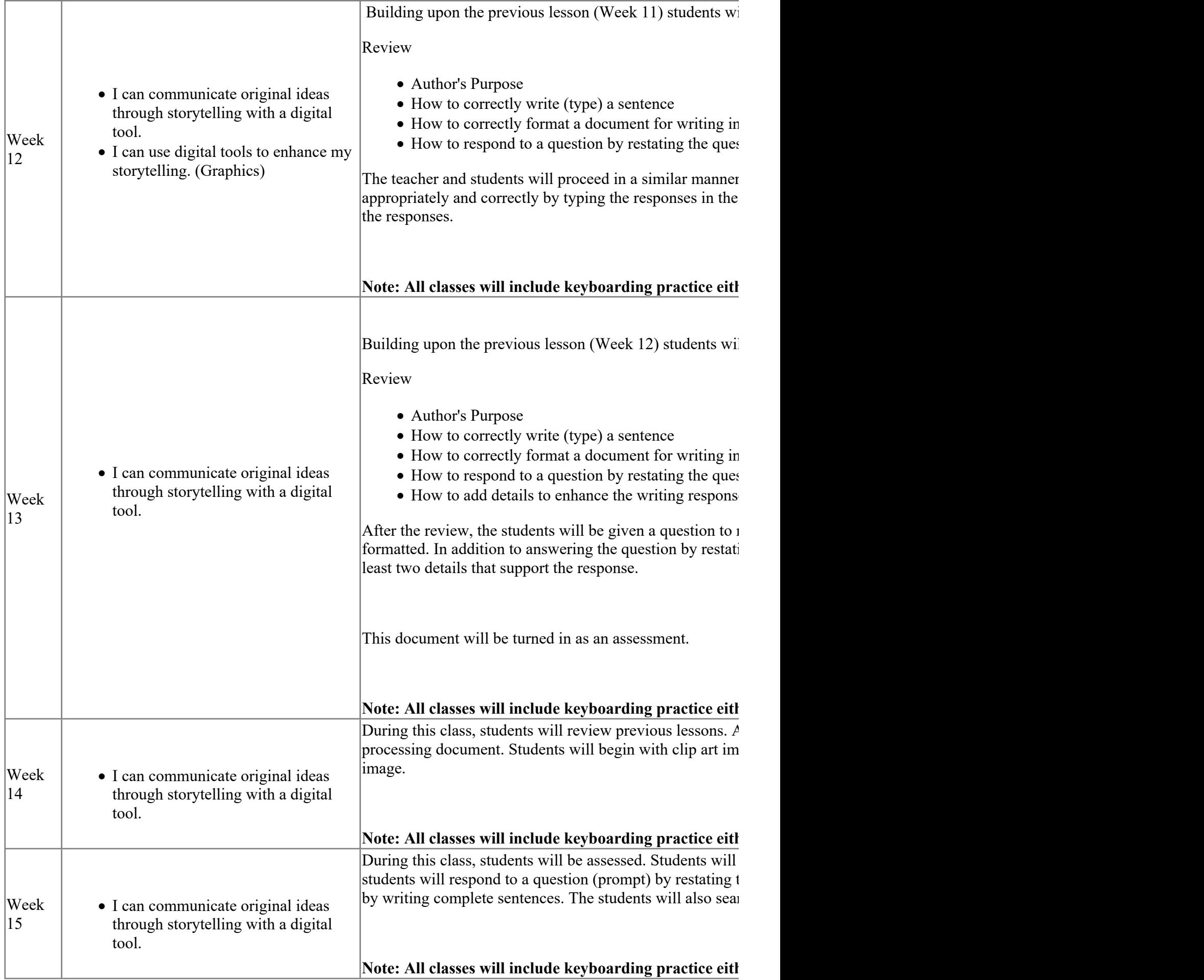

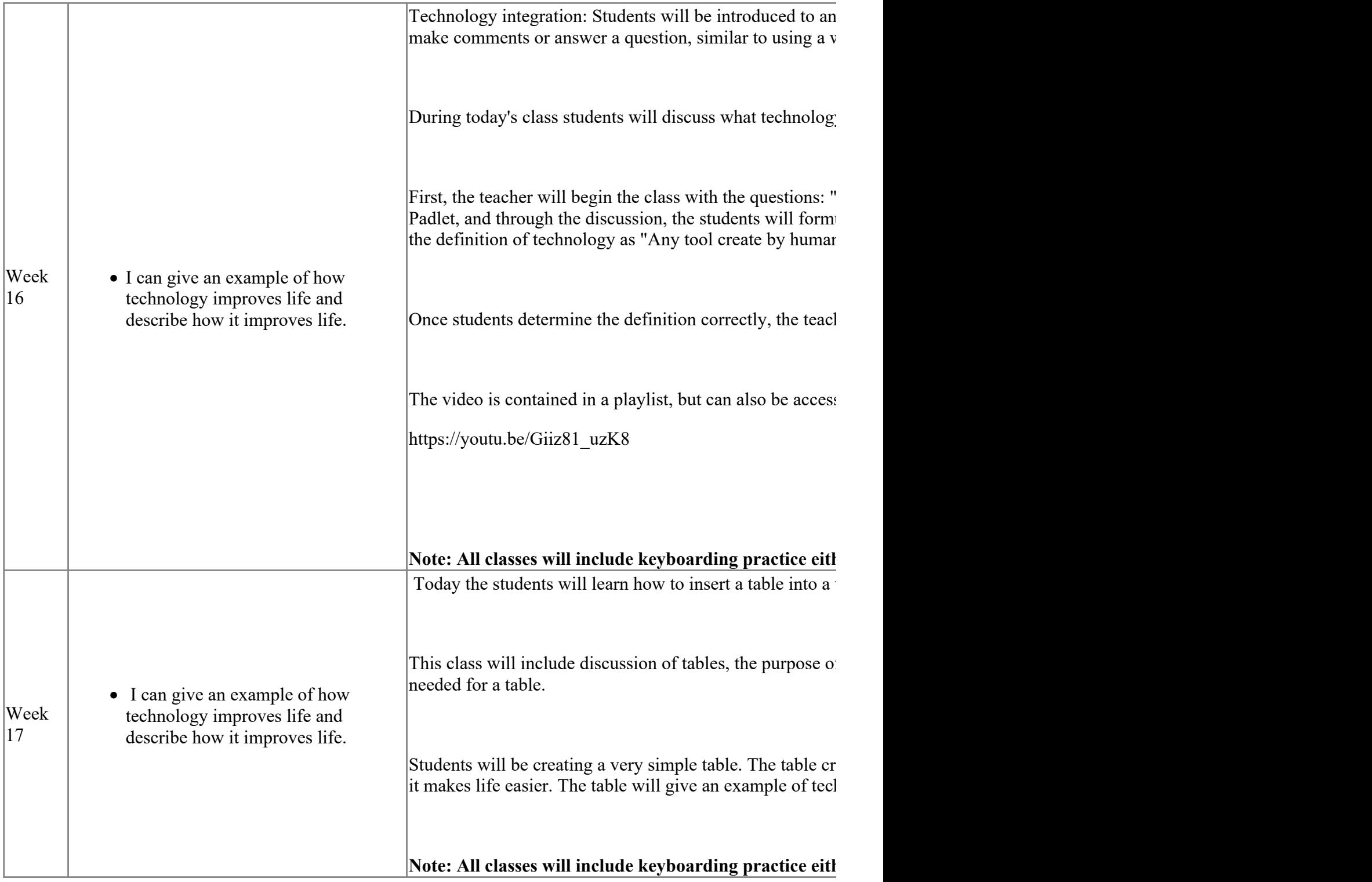

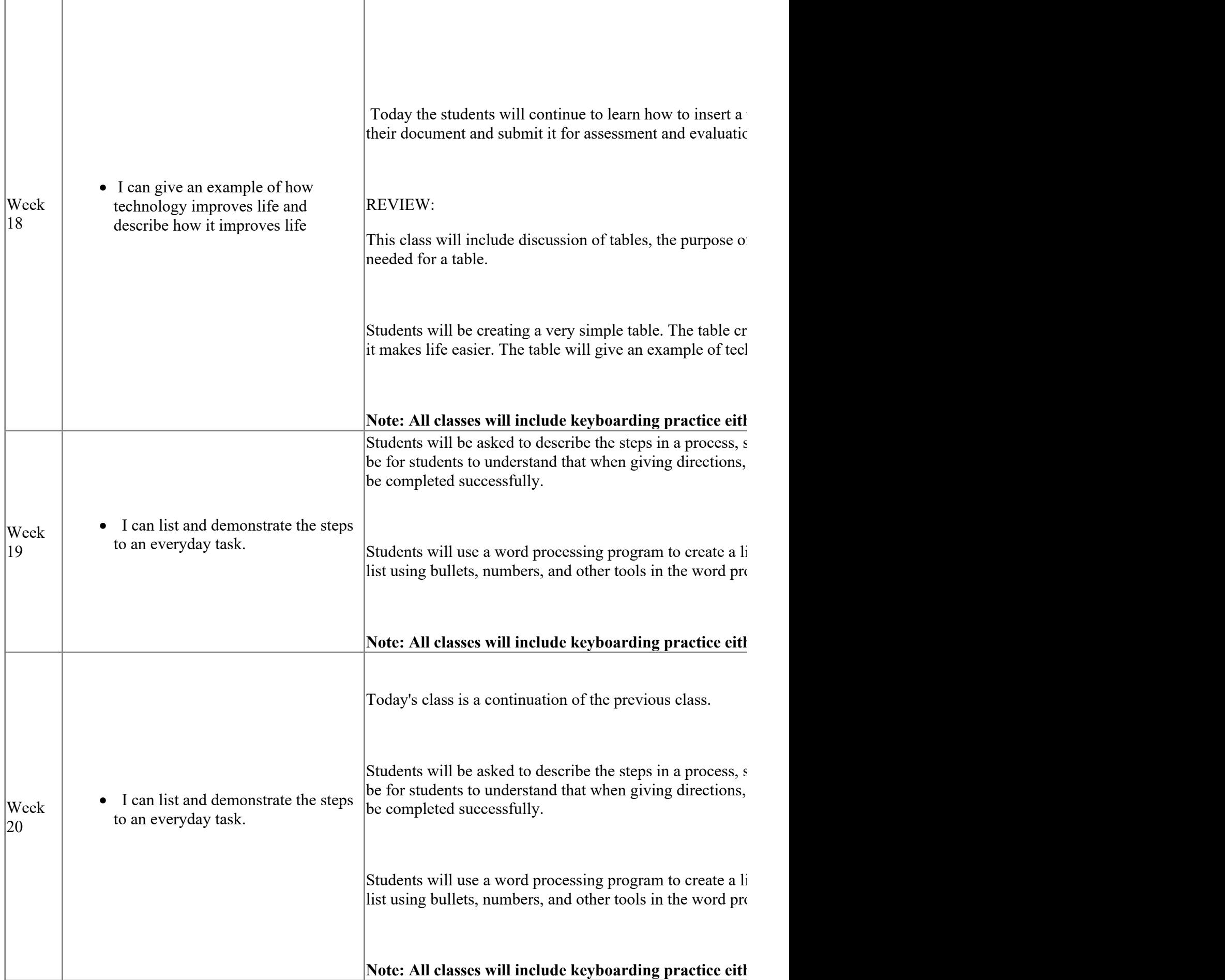

#### **Assessments**

Assessments for this unit will be conducted through teacher observation using rubrics and assessment of documents created using rubrics. A keyboarding assessment will be given through the keyboarding program used by students in class and will be evaluated by rubric.

- Create a document; insert a graphic, tell about the graphic (document assessment) **.**
- Create a document; tell an original story (document assessment) **.**
- Format a document properly: font, font size, spacing (teacher observation) **.**
- Keyboarding Skills (online test) **.**
- Open a Word Processing Program (teacher observation) **.**

## **Technology**

- Access to required Programs **.**
- Individual Student Chromebooks **.**
- Internet Access **.**
- Promethean Board, Teacher PC/Chromebook **.**
- Teacher PC/Chromebook **.**

## **Materials & Resources**

- Internet Access **.**
- Program Access: Google Apps for Education **.**
- Program Access: Keyboarding Program **.**
- Program Access: Padlet **.**
- Program Access: You Tube **.**

# **Career Readiness, Life Literacies, & Key Skills**

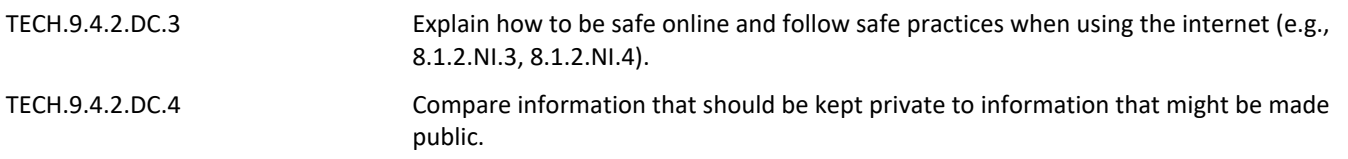

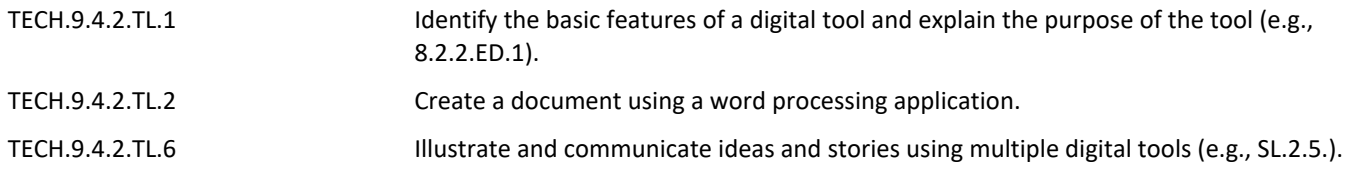

### **21st Century Life and Careers**

WRK.9.1.2.CAP.1 Make a list of different types of jobs and describe the skills associated with each job.

#### **Interdisciplinary Connections**

**Literacy and language arts** in the technology context: writing, programming, word processing, and creativity with language

**Science**: understanding of computer components, operations of touchscreens and other user devices

**Social Studies**: Computers in the context of society; our relationships to computers as a tool

**Health**: Limits to screen time and healthy relationships with technology, online technologies

SCI.K-2-ETS1-1 Ask questions, make observations, and gather information about a situation people want to change (e.g., climate change) to define a simple problem that can be solved through the development of a new or improved object or tool.